Word/Excel/PowerPoint

- 13 ISBN 9787030368102
- 10 ISBN 703036810X

出版时间:2013-5

页数:351

版权说明:本站所提供下载的PDF图书仅提供预览和简介以及在线试读,请支持正版图书。

www.tushu111.com

《Word/Excel/PowerPoint商务办公三合一》是指导初学者学习Word、Excel和PowerPoint办公应用的入 Word/Excel/PowerPoint V  $\begin{array}{lllllll} {\rm PowerPoint} & \qquad & {\rm Word} & \qquad & {\rm Word} & \qquad & {\rm Word} & \qquad \quad & \quad \\ {\rm Excel} & \qquad & \qquad & \qquad & \qquad & \quad \\ \end{array}$ <u>Excel</u> しょうしょう しょうしょう しょうしゅう しょうしゅう しょうしゅう しょうしゅう しょうしゅう しょうしゅう しょうしゅう しょうしゅうしょく しょうしゅうしょく しょうしゅうしょく

*Page 2*

 $1978 \quad 3$ 

 $\approx$  6  $\approx$  2

1 Office 2010 9 1.1 Office 10 1.1.1 1 10 1.1.2Microsoft Office 2010 101.2Office 2010 131.2.1Office 2010 13 1.2.2 Office 201014 1.2.3 15 1.2.4 Office 201017 1.3 Office 2010 18 1.3.1 18 1.3.2 18 2 Word 21 2.1Word 22 2.1.1 Word 2010 22 2.1.2 Word 23 2.1.3 Word 23 2.1.4 Word 24 2.1.5 Word 25 2.2.2  $27222$   $27223$   $28224$   $2823$   $31231$  $31\,23\,2$   $32\,4$   $33\,2\,4\,1$   $33\,2\,4\,2$   $34\,2\,5$ 35 2.5.1 35 2.5.2 36 2.6 38 38 2.61 38 2.62  $39263$  41 2.7 432.7.1 432.7.2 45 3 Word 493.1 503.1.1 503.1.2 51 3.2 583.2.1 58 3.2.2.2.59 3.3 59.3.3.1 57.3.3.2 67.3.4 59.3.3.1 72 3.42 7335 75 3.5.1 75 3.5.2 76 3.5.3 76 4 Word 794.1 804.1.1 804.1.2 84 4.1.3 86 4.2 89 4.2.1 89 4.2.2  $92423$  /  $93424$   $95425$   $9643$  98  $4.31$  984  $3.2$  994  $3.3$  994  $3.4$  100  $4.35$  $101\,44$   $102\,4\,41$   $102\,4\,42$   $102\,4\,43$   $103\,45$ 104 4.5.1 104 4.5.2 104 5 Word 107 5.1  $108\,51.1$   $108\,51.2$   $109\,51.3$   $110\,52$   $111\,52.1$ 111 5.2.2 113 5.2.3 113 5.2.4 115 5.2.5 1165.3 1185.31  $118532$  1195.4  $121541$  121 5.4.2  $121\,543$   $122\,544$   $123\,55$   $124\,551$   $124\,552$ 125 6 Excel 127 6.1 Excel2010128 6.1.1Excel2010 128 6.1.2 129 6.1.3 130 6.2 132 6.2.1 132 6.2.1 132 6.2.2 133 6.2.3  $134624$  135625 136626 137627 138 6.3 139 6.3.1 139 6.3.2 140 6.3.3 143 6.4  $147641$   $147642$   $151643$   $153644$   $15565$  $156651$   $156652$   $158653$   $160654$  $16066$   $162661$   $162662$   $162663$   $163664$  $163665$   $163666$   $164667$   $1647$ 167 7.1 168 7.1.1 168 7.1.2 168 7.1.3 169 7.2 171 7.2.1 171 7.2.2 171 7.3 174 7.3.1 174 7.3.2 SUM177 7.3.3 AVERAGE179 7.3.4 MOD180 7.3.5 MAX180 7.3.6 MIN180 7.3.7 POWER181 7.3.8 FACT181 7.3.9 COUNTA181 7.3.10 RAND182 7.3.11 SQRT183 7.3.12 NOW183 7.3.13 WEEKDAY184 7.3.14 EXACT184 7.3.15 PROPER185 7.4 187 7.4.1 187 7.4.2 189 7.4.3 192 8 Excel 197 8.1 198 8.1.1 Excel 198 8.1.2 198 8.1.3 199 8.1.4  $20082$   $201821$   $201822$   $201823$   $202$  $8.24$   $203825$   $20383$   $205831$   $205832$  $206833$   $207834$   $208835$   $208834$   $211841$  211  $8.42$  212 8.4.3 213 8.4.4 214 8.4.5  $21585$  21685.1 21685.2  $217853$  21886 21986.1 219 8.6.2 221 8.6.3 224 8.7 226 8.7.1 226 8.7.2 226 8.7.3 227 9 229 9.1 229 9.1.1  $2309.1.2$   $232.9.1.3$   $232.9.2$   $233.9.2.1$   $233.9.2.2$ 

 $2349.23$   $2359.24$   $2359.25$   $2369.26$   $2379.3$  $2389.31$   $2389.32$   $2389.33$   $2389.34$   $2399.35$  $2409.4$  241 9.5  $2429.51$   $2429.5.2$ 贴画243 9.5.3编辑图形对象244 9.6使用SmartArt图形246 9.6.1初识SmartArt图形246 9.6.2插入SmartArt图 形246 9.6.3设计SmartArt图形247 Q&A常见疑难解答248 第10章 PowerPoint基础操作249 10.1演示文稿的创 250 10.1.1 PowerPoint 2010250 10.1.2 251 10.1.3 252 10.1.4  $253\,101.5$   $253\,102$   $254\,1021$   $254\,1022$ 255 10.2.3 255 10.2.4 256 10.2.5 256 10.2.6 257 10.3 258 10.3.1 258 10.3.2 259 10.4 261 10.4.1 261 10.4.2  $262\,1043$   $264\,105$   $267\,1051$   $267\,1052$   $267\,1053$ 268 10.6 271 10.61 271 10.62 272 10.7 编辑273 10.7.1插入艺术字273 10.7.2编辑艺术字274 Q&A常见疑难解答275 第11章 PowerPoint高级操作277 11.1  $27811.11$   $27811.1.2$   $27911.1.3$   $27911.1.4$  $279\,11.1.5$   $281\,11.2$   $282\,11.21$   $282\,11.2.1$ 11.2.2 283 11.2.3 284 11.3 286 11.31 286 11.32 286 11.4 289 11.4 1 289 11.4.1 289 11.42 11.5  $291\,11.51$   $291\,11.52$   $291\,11.53$   $292\,11.6$ 293 11.6.1 293 11.62 293 11.7 294 11.7.1 294 11.7.2 295 12 297 12.1Office 298 12.1.1 Excel Word 298 12.1.2 Excel Word 300 12.1.3 Word PowerPoint 300 12.1.4 Word 301 12.1.5 PowerPoint Excel 302 12.1.6 PowerPoint Excel 303 12.21E 304 12.2.1 304 12.2.2 304  $12.23$   $305\,12.24$   $306\,12.25$   $306\,12.3$   $309\,12.31$  $3091232$   $3101233$   $3101234$   $3111235$ 311 12.36 312 Q & A 313 13 315 131 AdobeReader316 13.1.1 316 13.1.2 317 13.2 ACDSee319 13.2.1 ACDSee319 13.2.2 ACDSee 320 13.2.3 321 13.3 WinRAR322 13.3.1 322 13.3.2 322 13.3.3 323 13.4 Nero324 13.4 1Nero 324 13.4.2 325 13.4.3 326 13.5 326 13.5 328 13.5.1  $13.52$   $328136$   $3301361$   $3301362$   $331 Q&A$  $14$  335 14.1 336 14.1.1 336 14.1.2 防范措施336 14.2做好网络安全防范337 14.2.1启用Windows7防火墙337 14.2.2使用系统自带的更新功  $338143$   $3401431$   $3401432$   $3401433$   $344$ 14.4 360 345 14.4.1 345 14.4.2 345 14.4.3 346 14.4.4 346 14.4.5 346 14.46 347 14.4.7 347 14.4.8 348 14.5 349 14.5.1  $3491452$   $350Q&A$   $351$ 

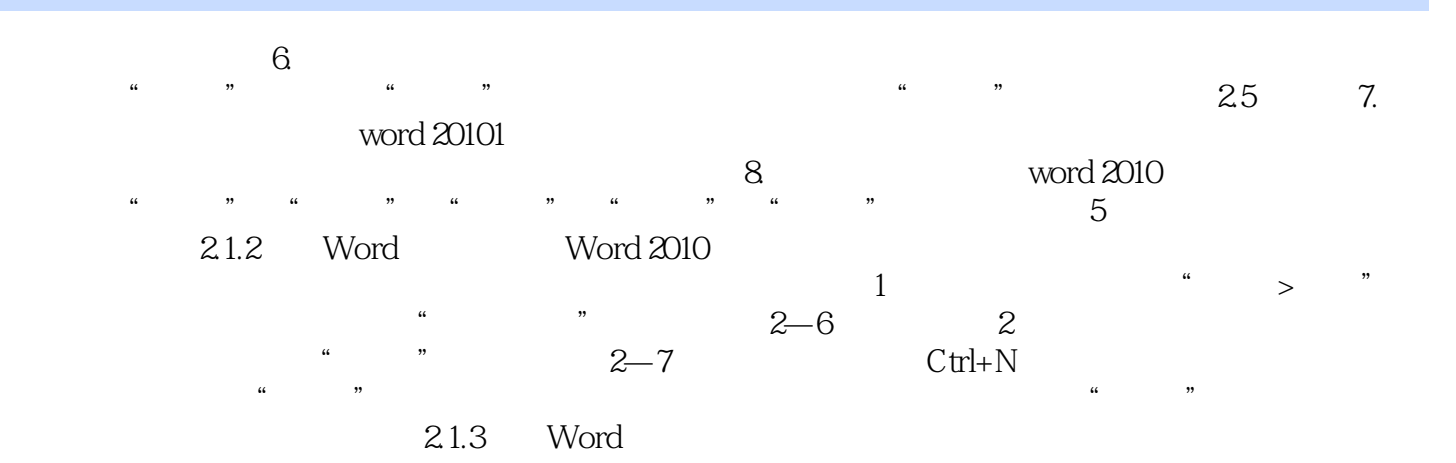

Word/Excel/PowerPoint 2003/2007/2010 Excel+Word+PowerPoint Word/Excel/PowerPoint

132 140

*Page 7*

 $94$ 

本站所提供下载的PDF图书仅提供预览和简介,请支持正版图书。

:www.tushu111.com